## สารบัญ

## หน้า

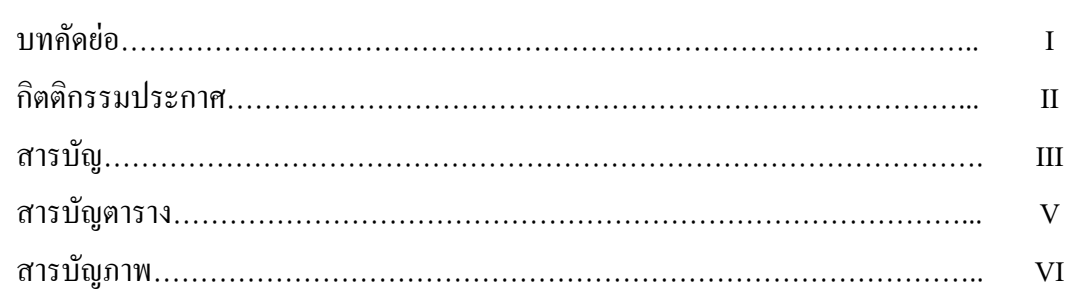

## บทที่

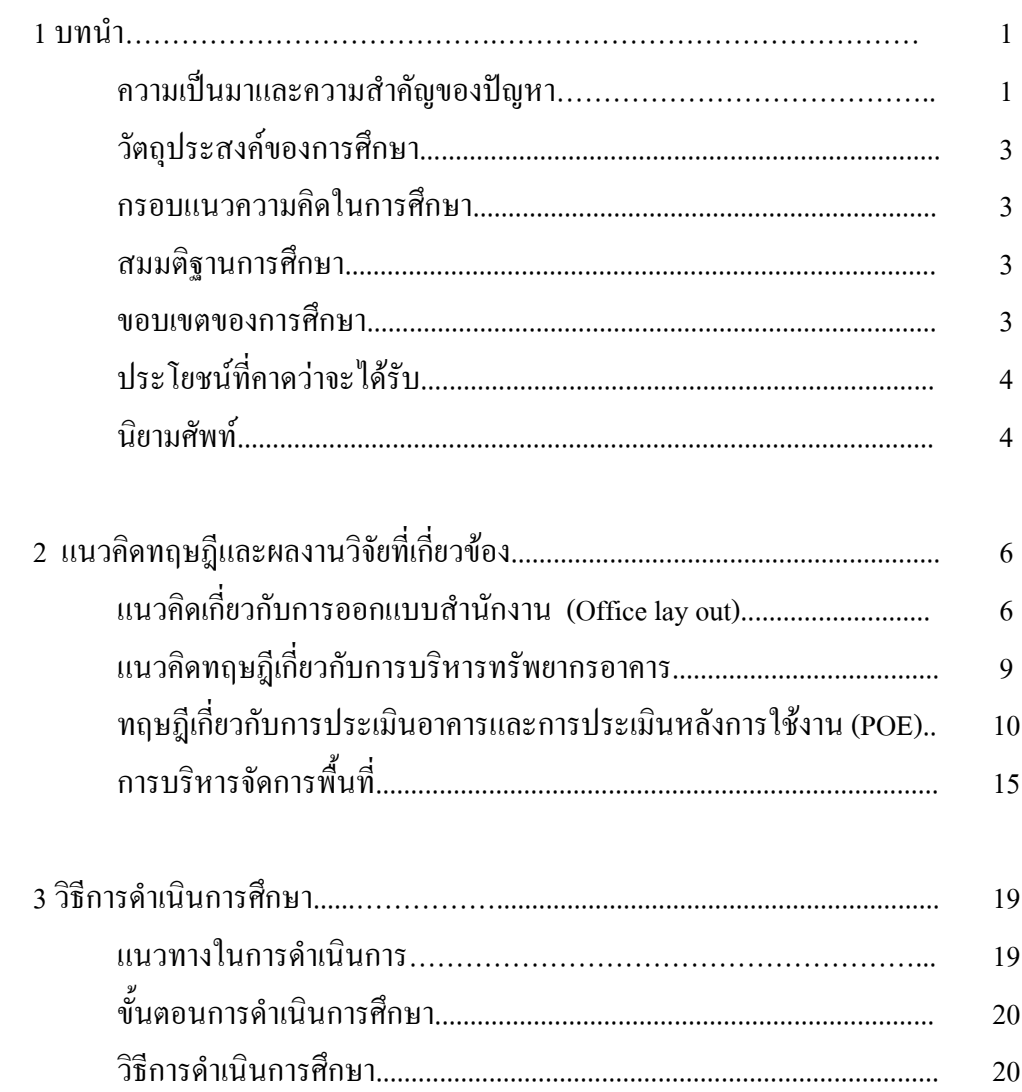

## สารบัญ (ต่อ)

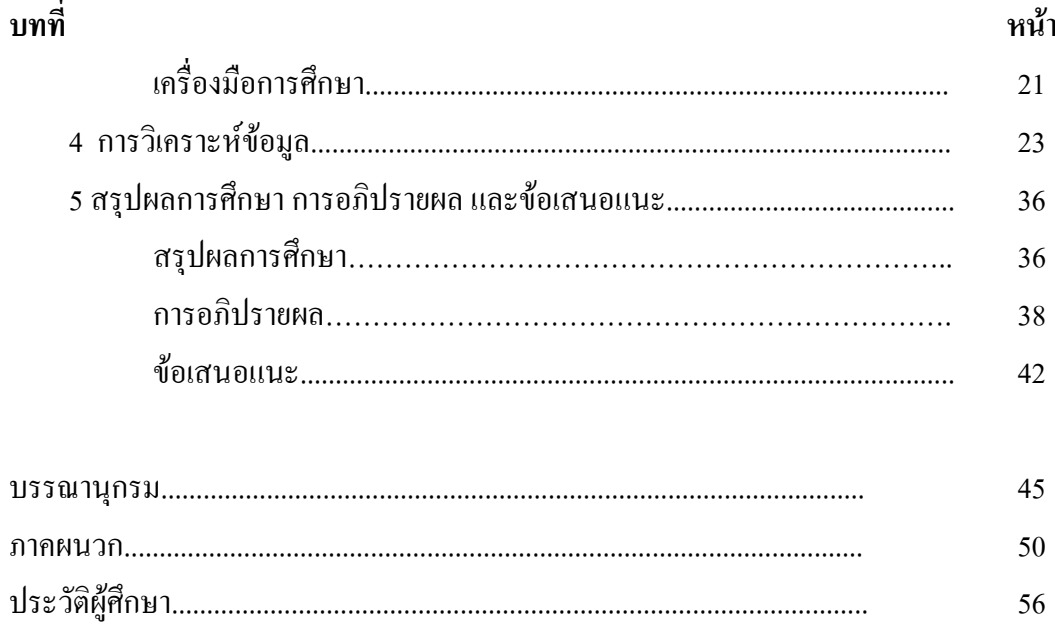